## **Kurswahl für die EF**

Die Bearbeitung der Wahl funktioniert **nur über die rechte Maustaste (eventuell mehrfach**), dann werden automatisch die Eintragungen s und m für schriftlich bzw. mündlich eingetragen. Es können selbst keine Tasteneingaben vorgenommen werden.

## *Wahl der Grundkurse*: (mindestens 11, aber mindestens 34 Wochenstunden)

a) Deutsch ist als schriftliches Pflichtfach bereits vorgegeben

- b) fortgesetzte Fremdsprache schriftlich wählen
- c) Musik **oder** Kunst wählen (schriftlich oder mündlich)
- d) Geschichte **oder** Sozialwissenschaften wählen (schriftlich oder mündlich)
- e) Mathematik ist als schriftliches Pflichtfach bereits vorgegeben
- f) eine Naturwissenschaft wählen ( s oder m -)
- g) Religion wählen (ER oder KR) (- s oder m -),
- h) Sport wählen (- m -)
- i) eine zweite Fremdsprache **oder** eine zweites Fach des mathematisch-naturwissenschaftlich-technischen Aufgabenfeldes wählen (beide - s - ) (Schwerpunkt)
- j) Lateiner wählen eventuell weiter Latein (wegen Latinum)

k) sind noch keine 11 GK belegt, entsprechend auffüllen aus übrigem Fächerkanon

- l) sind 11 GK gewählt, aber noch keine 34 Wochenstunden erreicht, **muss ein 12 GK** gewählt werden
- m) Vertiefungskurse werden noch nicht gewählt

n) hochschreiben der Wahl in die EF.2:

von... bis...  $\mathbb{L}^\bullet$  auf den kleinen Pfeil klicken und von … bis … anklicken

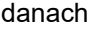

Hochschreiben

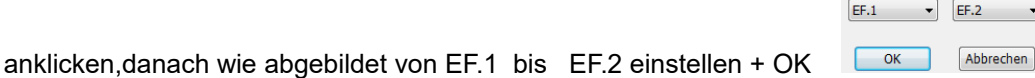

Von

Ris

 $\vert$   $\vert$ 

## **2) Festlegung und Kontrolle der Klausurverpflichtungen:**

Deutsch – Fremdsprachen – Mathematik – eine Naturwissenschaft **und** eine Gesellschaftswissenschaft **müssen** schriftlich belegt sein. Weitere Fächer sind möglich.

GW = Gesellschaftswissenschaft (GE – EK – SW – PA)

NW = Naturwissenschaft (PH – CH – BI)

Ein Wahlbogen ist formal korrekt, wenn rechts in den beiden oberen Feldern **Belegungsverpflichtungen** bzw. **Klausurverpflichungen** keine Eintragungen vorhanden sind.

Bitte den fertigen Wahlbogen ausdrucken und zur Wahl in der Schule mitbringen.